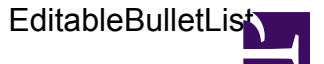

```
/***
```
EditableBulletList

(optional) values : list

(optional) noValuesLabel : str

(optional) editLabel : str

(optional) addLabel : str

(optional) saveLabel : str

(optional) cancelLabel : str

(optional) publish : str

(optional) class : str

(optional) readOnly : bool

(optional) readOnlyAlert : str

(optional) message : map

\*\*\*/

```
// TODO (steveb):
// 1) reset the contents of the textboxes when the edit operation is
canceled
// 2) update the bullet list after save is confirmed
```

```
// read parameters
var values = $values ?? [ ];
var novalueslabel = $novalueslabel ?? 'There are no values.';
var editlabel = $editlabel ?? 'edit';
var addlabel = $addlabel ?? 'add';
var savelabel = $savelabel ?? 'save';
var cancellabel = $cancellabel ?? 'cancel';
var channel = $publish ?? 'default';
var class = $class;
var readonly = $readonly ?? user.anonymous;
var readonlyalert = $readonlyalert ?? 'You must login to edit these
values.';
var message = $message ?? { };
```

```
<div id=(@div) class=(class)>
    // check if the edit button should be enabled
    if(readonly) {
        <input type="button" value=(editlabel) id=(@edit) ctor="
            when($this.click) alert({{ readonlyalert }});
        '' / >} else {
        <input type="button" value=(editlabel) id=(@edit) ctor="
            when($this.click) @toggle();
        " />
    }
    // render current values as a bulleted list
    <div id=(@displayspan)>
        if(#values == 0) {
             <div id=(@resizeonedit)>
                novalueslabel
             \langlediv\rangle} else {
             \langle u12 \rangleforeach(var value in values) {
                     <li> value </li>
                 }
             \langle/ul\rangle}
    </div>
    // render the edit form
    <form id=(@changeform)>
        if(#values != 0) {
             foreach(var value in values) {
                 <textarea>
                     value
                 </textarea>
             }
        } else {
            \zetatextarea />
        }
        // separate the input boxes from the controls
        <div class="cleardiv"> &nbsp; </div>
        // render the add button
        <input type="button" id=(@add) value=(addlabel) ctor="
            when($this.click) $('#' + { { \theta} } changeform ) + 'textarea:last').after('<textarea></textarea>');
        " />
        // render the save button
```

```
 ;
        <input type="button" id=(@save) value=(savelabel) ctor="
            when($this.click) {
                var newvalues = \lceil \cdot \rceil;
                 $('#' + {{ @changeform }} + ' textarea').each(function() {
                     var val = $(this).val();
                     if(val != ') newvalues.push(val);
                });
                var msg = \{ \{ message \} \};
                msg.values = newvalues;
                msg.compileed = function() { \theta toqqle(); }Deki.publish({{ channel }}, msg);
            }
        '' / >
        // render the cancel button
        \ <input type="button" id=(@cancel) value=(cancellabel) ctor="
            when($this.click) @toggle();
        " />
    </form>
\langle div>
// script
<script type="text/jem">"
when(@toggle) {
    $('#' + {{ @changeform }} + ',#' + {{ @displayspan }} + ',#' + {{
@edit }}).slideToggle();
    var resizeonedit = $('#' + { {u}eresizeonedit });
    if(resizeonedit.css('padding-top') == '0px') {
        resizeonedit.css('padding-top', '1.6em');
    } else {
        resizeonedit.css('padding-top', '0px');
    }
}
"</script>
// styles
<style type="text/css">"
#" .. @resizeonedit .. " {
    padding-top: 1.6em;
}
#" .. @changeform .. " {
   display: none;
}
#" .. @changeform .. " textarea {
   width: 50%;
    float: left;
    margin-bottom: 5px;
}
```

```
#" .. @div .. " .cleardiv {
   height:1px;
   clear:both;
\}"</style>
```